# PRO PETRO ET PATRIA

### St Edmund Arrowsmith Catholic High School

Prepare the way of the **Lord** 

# How to join the meetings for parents evening

This guide will show you where and how to connect to each meeting for parents evening. Each pupil will have between 8 and 10 meetings to join over the evening. Your son/daughter will be invited through teams to each meeting using their classes team.

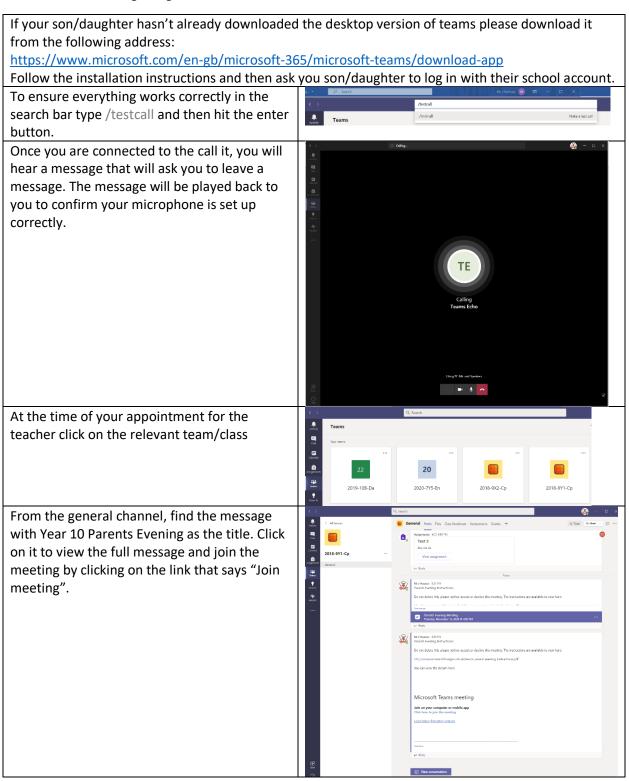

# PRO PETRO ET PATRIA

# St Edmund Arrowsmith Catholic High School

Prepare the way of the **Lord** 

### How to join the meetings for parents evening

# Alternatively, • your son/daughter will have an email with a request to join the meeting which they can click on. • Or on the calendar, click on the meeting and then join. Please make sure that you use the tabs to switch your camera and microphone on. • This toggles the camera on/off Then click the join now button This will then admit you into the meeting and

This will then admit you into the meeting and into a lobby. Once the teacher is free, they will accept you into the meeting so please be patient.

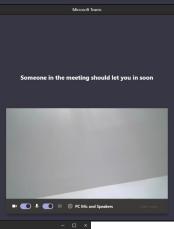

To leave the meeting click the leave button.

Repeat the above steps for each appointment.